**ART 100 INTRODUCTION TO COMPUTER GRAPHICS PHOENIX COLLEGE, FALL 2004** 

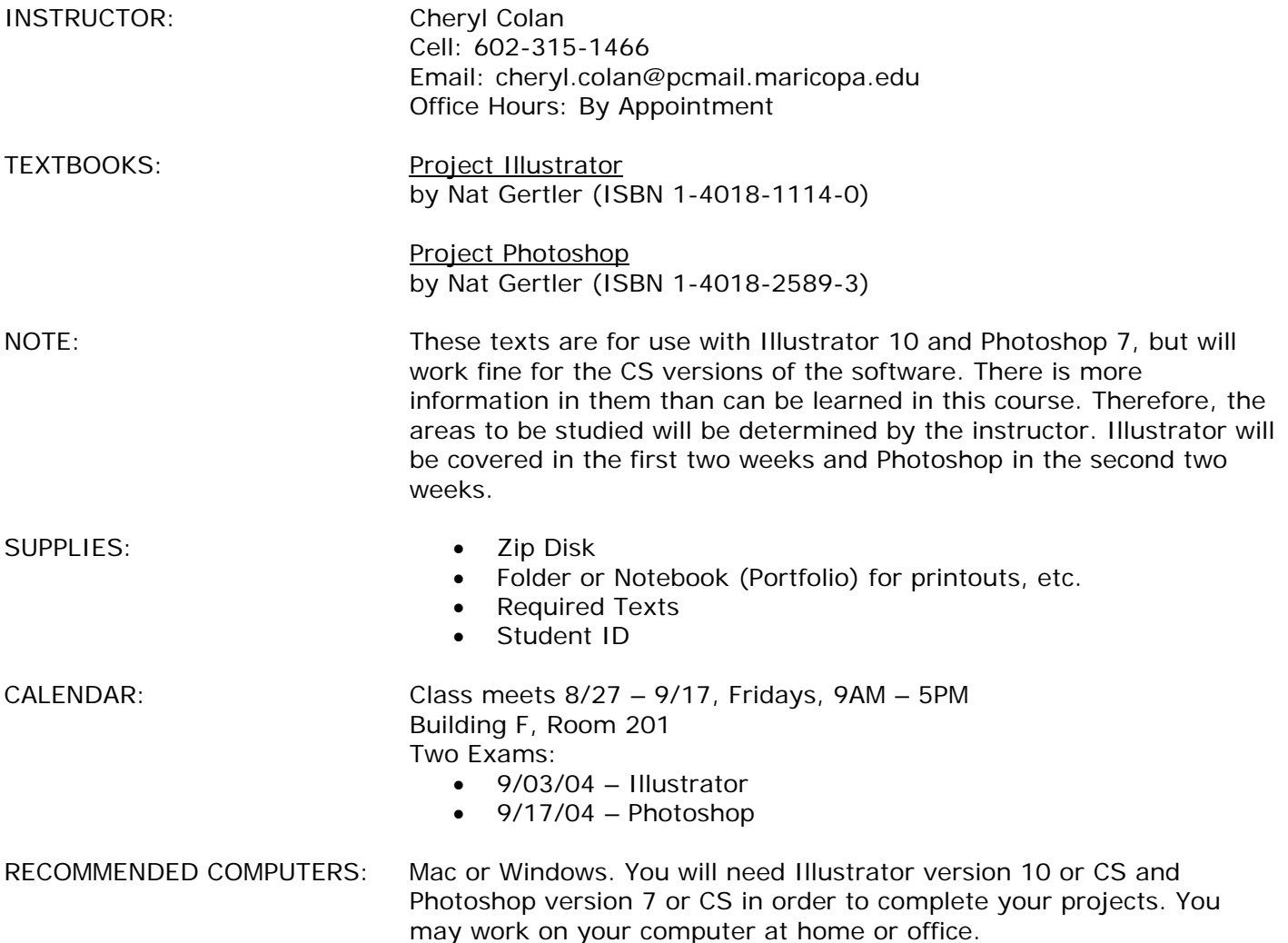

COURSE DESCRIPTION:

 This one credit course offers students a hands-on experience for creating beginning graphic art using vector-based (Illustrator) and pixel-based (Photoshop) software programs. These applications will provide students with a basis for future use in computer graphic design. It also introduces learners to the career field of computer aided graphic art and design and related areas within Media Arts Production.

- 1. Hands-on experience using vector-based and pixel-based applications.
- 2. Selecting and opening applications, using the menu bar, tools, scroll bars and Command.
- 3. Using paint and draw tools to make lines, shapes, textures, etc., and to create and change text.
- 4. Using tools to manipulate shapes, move objects around the page, work with layouts and arrangements and complete a variety of art projects.
- 5. Saving documents and changing names of saved documents.
- 6. Using the operating system to facilitate software applications.
- 7. Scanning images into the computer for use in design.

### **SCHEDULE:**

Grading Scale:

A = 450-500 points

- B = 400-449 points C = 350-399 points
- $D = 300-349$  points
- $F =$ 0-299 points

**8/27** Introduction/Overview/Planning Demo: Illustrator tools **Buy Texts & ZIP Disk** 

## **ILLUSTRATOR:**

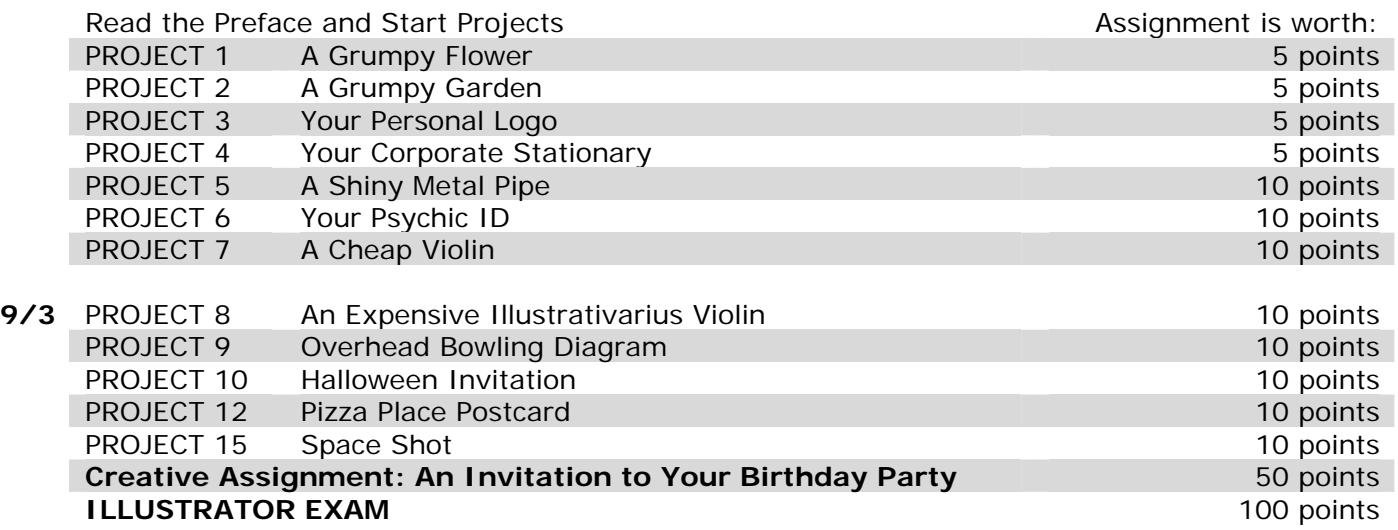

#### **PHOTOSHOP:**

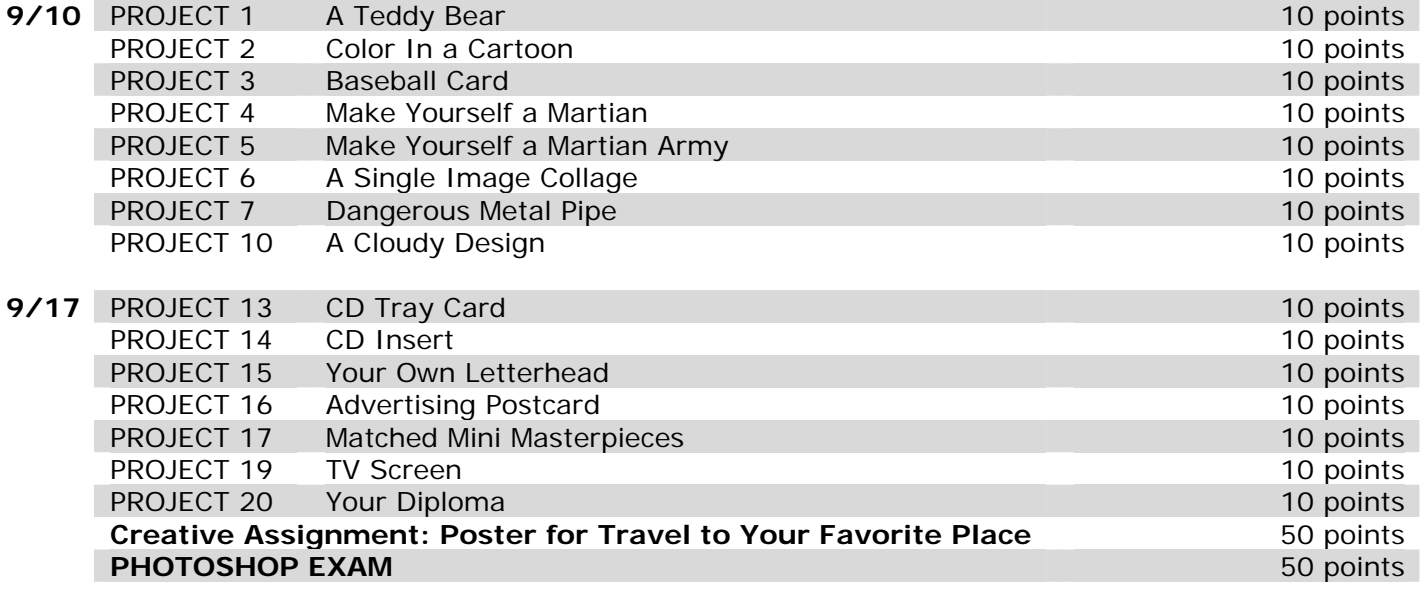

# **Class**

## **Date**